# Photoshop CC 2015 Version 18 keygen generator For Windows [April-2022]

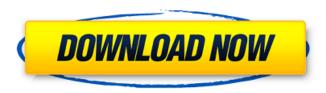

1/5

## Photoshop CC 2015 Version 18 Crack+ Download [Latest] 2022

Camera Raw: Photoshop's key competitor is Adobe Camera Raw (figure 6.1). There is no reason to use the expensive Photoshop program if Camera Raw is the tool you want to use. Photoshop's plugins allow you to emulate many of the Camera Raw features. There are also many free programs available that emulate many of Photoshop's features. Managing projects, templates, and brushes The best way to approach working with Photoshop is to take several shots and then process them to get your final image. The best way to manage your finished images is to create a template for processing your images. For example, imagine that you take a picture of your car, then you take several pictures of your kid, and finally, you decide to edit a picture of a friend. Suppose that you want to process all three pictures at once so that you have them all in one place. You can combine the pictures in Photoshop. In this case, it would be very convenient to have a template that contains the information about each of the images in your project. The best way to have a template is to use layers so that you can customize the project and change the settings as you see fit. As you create layers, you have the ability to adjust the photo in subsequent layers using the tools in Photoshop. See Chapter 5 for more on layers. You can easily go back to the previous layer to make a change. When you open a folder of images, Photoshop creates a project file that contains the information about the images. You can open the project file in Photoshop, and then from there, you can move the images and adjust them easily. \*\*Figure 6.1:\*\* There are many free alternative programs and plug-ins that emulate Camera Raw's key features. Photoshop's template system can be more than useful. For example, the project that you have chosen for the images that you will be processing has a selection of tools and filters that will help you create the final image. To begin creating a template. you need to open a new document in Photoshop and create an empty layer. Then create a new folder and save the template. You can adjust the template to suit your needs. Create the project file and then use the folder option to place the images into the project file. You can create new layers within the template project file, and you can move the layers to the top or bottom of the file. Each layer can have its own settings and adjustments to improve the quality of the image.

#### **Photoshop CC 2015 Version 18 Free Download [Latest]**

Being an image editor, Photoshop Elements is suitable for all those who need to do retouching (touchups), image editing and other photo and video related tasks. Use Photoshop Elements for the following reasons: You want to resize and crop images You need to edit images, add various effects to them You would like to create and edit.png or.jpg files You want to edit PDF files How to edit images in Photoshop Elements Create a new document You can either use the New Document (File) dialog box, which is in the top left corner of the screen or you can use the PSE Command+N shortcut. If you use the New Document (File) dialog box, you are creating a new document (file). Choose any folder on your computer. Choose File > New. Change the name of the document (File) Choose File > Save. Open an image for editing In the left side bar you have the following options: File > Open You can navigate to and open any image file on your computer. You can open an image that you have saved or that you have received from anyone. You can also send an image to Photoshop Elements from Adobe Bridge. The image will open in Photoshop Elements. If you already have the image open in Photoshop Elements, click the arrow icon in the top right corner. The image will switch to the original image. Cropping an image You can add a border around an image In Photoshop Elements, you can add a border around an image, similar to the border you see around images in the output of other editing software (e.g. Paint Shop Pro) Cropping an image To crop an image Click the Cropping button at the bottom left of the screen (or simply drag the corner handles of the image window). When the image is displayed in the image window, you can drag the handles to frame the image. Save an image You can save your image in three different formats:.gif,.jpg, and png. Click the Save button at the bottom left of the screen (or select Save and choose the file type from the pull-down menu). Alternatively, you can use the File > Save dialog box, which you will

use for some of the other editing tasks discussed below. 388ed7b0c7

3/5

### **Photoshop CC 2015 Version 18 For PC**

gamma k} &\overset{h k}\sim {\rm Ber}(1/2). \end{aligned}\$\$ We apply similar tricks in (a), (b) and (c) to derive -. Acknowledgement {#acknowledgement.unnumbered} ============ The author is grateful to Zhaohui Wang and Yu Sun for many valuable discussions and comments. The author is also supported by the grant GRF 61626 from the Research Grants Council of Hong Kong. [^1]: \*Corresponding author\*\ Department of Mathematics, East China Normal University, Shanghai 200241, People's Republic of China (`xihuansheng@math.ecnu.edu.cn`). [^2]: The first few entries of  $Gamma k^{(i)}$  are given in. I do like that special someone. I do like to cook sometimes too. I do like to sleep sometimes too. I do like to watch television sometimes too. I do like to clean sometimes too. I do like to read sometimes too. I do like to work sometimes too. I do like to keep busy sometimes too. I do like to have fun sometimes too. I do like to do nothing sometimes too. I do like to be on the internet sometimes too. I do like to talk to people sometimes too. I do like to eat lots of food sometimes too. I do like to think about things sometimes too. I do like to have my tea sometimes too. I do like to go to the gym sometimes too. I do like to play with people sometimes too. I do like to go out sometimes too. I do like to go on dates sometimes too. I do like to take it easy sometimes too. I do like to listen to music sometimes too. I do like to stay home sometimes too. I do like to go to bed sometimes too. I do like to watch TV sometimes too. I do like to read a lot sometimes too. I do like to listen to music sometimes too. I do like to stay home sometimes too. I do like to go to bed sometimes too.

#### What's New in the?

Wes Moore, an attorney for the Navajo Nation, addresses members of the United States Congress about the Navajo-Hopi Land Settlement Act. Flanked by tribal leaders and congressional staffers, two U.S. Senators and a U.S. Congressman on Wednesday called for the Navajo Nation and the Hopi Tribe to enter into negotiations to resolve a century-old land dispute. Joseph Smith, the Democrat from Utah who is chairman of the Senate Indian Affairs Committee, and a Republican, Republican from Arizona, Doug Lamborn, said the two tribes should commit to "commit to a negotiated settlement to this dispute." "This is an ongoing dispute and it will come to a head sooner or later," said Smith. He said the tribes are right at the point of no return. "I don't think it's going to change on its own," said Smith. "I think it's time for them to enter into negotiations." The Nation and the Hopi Tribe have been at odds for a century over a 50-square-mile parcel of land in northeastern Arizona known as the Gold King Mine area. In 2009, President Barack Obama ordered the Interior Department to settle the land dispute between the two tribes through a negotiated settlement. But the Nation never formally adopted that decision and the dispute went to court. Both tribes are seeking the U.S. Supreme Court to resolve the issue. On Monday, a three-judge panel of the 9th U.S. Circuit Court of Appeals is scheduled to issue a ruling in a lawsuit that was filed by Hopi to stop the Nation from using the Gold King Mine area. Both Smith and Lamborn said they were hopeful that the decision would lead the tribes to open up negotiations. "It's been a long time," said Lamborn. "It's time to move on," he said. "I think the fact that they're here today and the Congress wants to make it possible for them to negotiate with the tribes, that's a step forward." Lamborn also said the tribes could agree to negotiate a settlement of the dispute in the future. "They can get there," he said. Navajo Nation Attorney Wes Moore said the tribes could use the legislative proposal to give

### System Requirements For Photoshop CC 2015 Version 18:

Windows XP/Vista/7/8 (32 or 64 bit) Minimum 2 GB of RAM (8 GB recommended) 1024 x 768 display resolution Network connection Internet connection Changelog: Version 1.3.6: - Improved usability of the text editor - Improved usability of the top-menu bar - Fixed a few minor issues Version 1.3.5: - Can now be downloaded from Windows XP or higher - Fixed minor issues Version 1

https://papayo.nl/nieuws/adobe-photoshop-cc-2015-crack-keygen-with-serial-number-with-product-key/

https://www.filmwritten.org/?p=17844

https://www.tulsapain.com/system/files/webform/resumes/marcar960.pdf

https://salty-depths-61588.herokuapp.com/elkyrain.pdf

https://triberhub.com/upload/files/2022/07/vpww7ZnGrsTrudmri7IC\_05\_17c352d250fbccaafdfff9aaf2 5f28cd file.pdf

http://clubonlineusacasino.com/wp-content/uploads/2022/07/talebet.pdf

https://lovely-crater-lake-41682.herokuapp.com/blanzilp.pdf

 $\underline{https://trello.com/c/XMepxfEO/84-photoshop-2020-version-21-free-for-windows-updated-2022}$ 

http://ajkersebok.com/?p=44239

https://cambodiaonlinemarket.com/photoshop-cc-2019-with-keygen-latest/

https://logocraticacademy.org/photoshop-2021-version-22-5-1-hack-patch-product-key-full-free/

https://www.colorado.edu/academicfutures/system/files/webform/graytorr87.pdf

https://delicatica.ru/wp-

content/uploads/2022/07/Adobe\_Photoshop\_CC\_2015\_Version\_16\_Serial\_Key\_\_\_For\_PC.pdf http://www.kitesurfingkites.com/adobe-photoshop-2021-version-22-crack-patch-free-mac-win-updated-2022/

https://tresorsiran.org/photoshop-2022-version-23-2-full-license-activation-code-free/

http://iexs.fr/?p=1866

https://elolist.com/wp-content/uploads/2022/07/papirena-1.pdf

https://used-gensets.com/advert/adobe-photoshop-2021-version-22-1-1-crack-free/

https://lacartadecervezas.com/photoshop-2021-version-22-4-3-download-x64-march-2022/

 $\frac{https://bikerhall.com/upload/files/2022/07/dtQzPhDRIaSECS7sl8cq\_05\_675864c345443e9721dd1a59}{9a276724\ file.pdf}$ 

https://plumive.com/upload/files/2022/07/CmlSG4bcBUZ4DZ1RjeXi\_05\_675864c345443e9721dd1a599a276724\_file.pdf

https://www.scet-tunisie.com/sites/default/files/webform/condidature\_offre/\_sid\_/amopho581.pdf

https://www.mil-spec-industries.com/system/files/webform/projar450.pdf

https://loquatics.com/wp-content/uploads/2022/07/warlara.pdf

https://aapanobadi.com/2022/07/05/photoshop-2021-version-22-3-full-license-free-download/

https://www.whotway.com/wp-content/uploads/2022/07/Photoshop 2020.pdf

https://maisonchaudiere.com/advert/photoshop-cc-download-2022/

https://thawing-woodland-20838.herokuapp.com/kapojib.pdf

https://helpmefinancials.com/adobe-photoshop-2022-install-crack-free/

5/5